https://www.100test.com/kao\_ti2020/647/2021\_2022\_2011\_E5\_B9\_ B4\_E8\_AE\_A1\_c97\_647554.htm samp1.mdb" tEmployee  $\mathfrak{m}$  (1) " tEmployee" 1949 . " " (2) "tEmployee" " "  $\cdot$   $\cdot$  010 $\cdot$  (3) 1  $\blacksquare$  ID",  $\blacksquare$  tSell",  $2$ " tSell"  $\ldots$  (4) "tSell" " $\ldots$ " "  $\overline{O}$  $\frac{u}{\sqrt{3}}$  , (5) " tEmployee" " "tSell" "samp2.mdb",里面已经设计好表对象"tStaff"、"tSalary "  $*$  tTemp"  $(1)$ , and the contract of the contract of the contract of the contract of the contract of the contract of the contract of the contract of the contract of the contract of the contract of the contract of the contract of the con "  $\cdots$  " $qT1$ ". (2)  $2005$ "工号"、"工资合计"和"水电房租费合计"三列内容。  $\frac{1}{2}$ ,  $\frac{1}{2}$ ,  $\eta$  qT2". (3)  $\frac{1}{2}$  ,  $\frac{1}{2}$  ,  $\frac{1$  $\alpha$  and  $\alpha$  and  $\alpha$  计算公式为:应发工资=工资-水电房租费,所建查询命名为

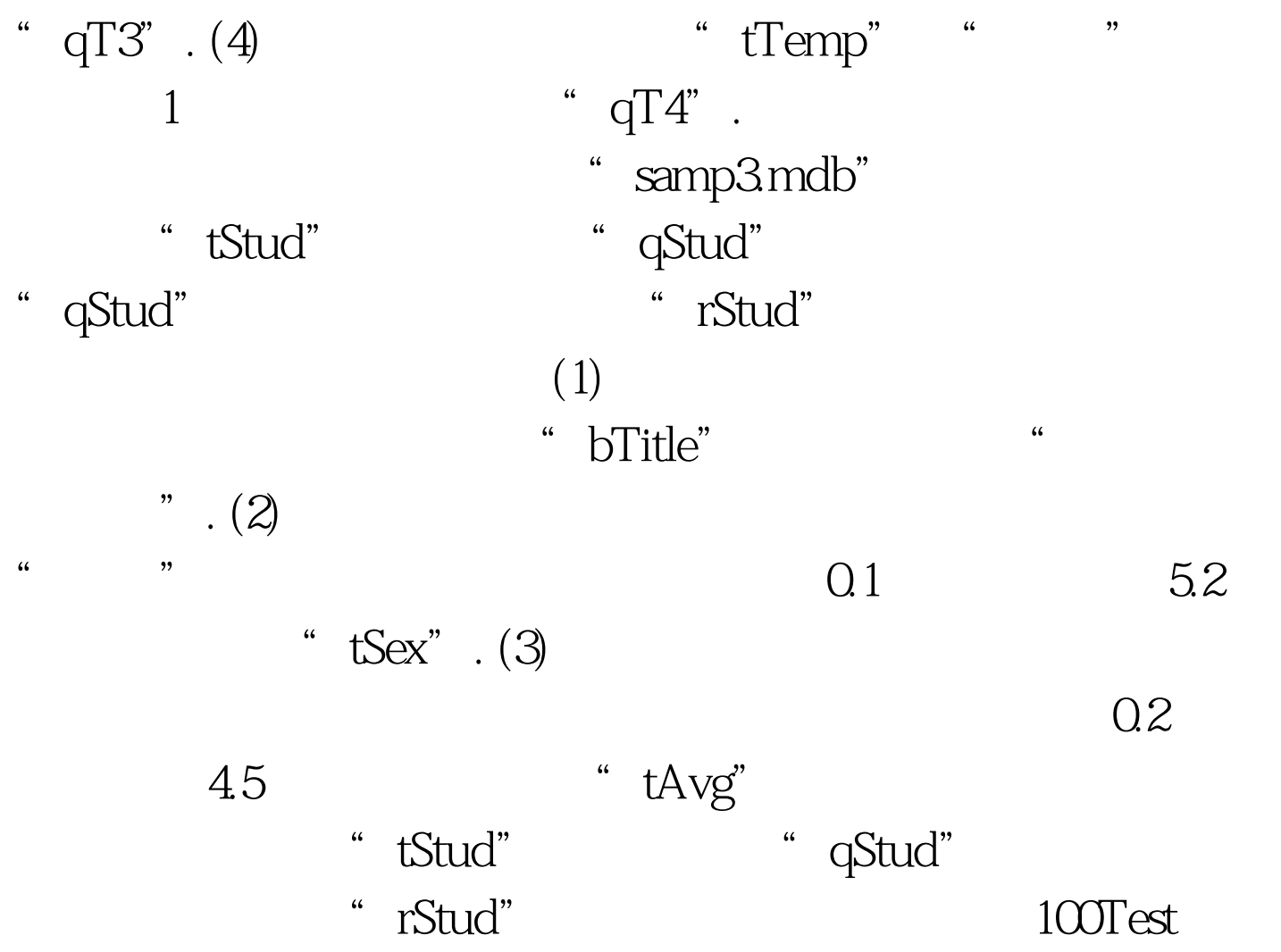

www.100test.com